#### МИНИСТЕРСТВО НАУКИ И ВЫСШЕГО ОБРАЗОВАНИЯ РОССИЙСКОЙ ФЕДЕРАЦИИ

Федеральное государственное бюджетное образовательное учреждение высшего образования «Воронежский государственный технический университет»

> УТВЕРЖДАЮ. Декан факультетами раблики и систем<br>управления 23 мартуста 2021 г.

#### РАБОЧАЯ ПРОГРАММА

дисциплины «Информатика»

Направление подготовки 13.03.02 Электроэнергетика и электротехника

Профиль Электроспабжение

Квалификация выпускника бакалавр

Нормативный периол обучения 4 года / 4 года и 11 м.

Форма обучения очная / заочная

Год начала подготовки 2018

Автор программы

Заведующий кафедрой Электропривода, автоматики и управления в технических системах

Руководитель ОПОП

3yőapen M.B./

Бурковский В.Л. /

мтников Н.В. /

Воронеж 2021

# 1. ЦЕЛИ И ЗАДАЧИ ДИСЦИПЛИНЫ

#### 1.1. Цели дисциплины

приобретение знаний, умений и навыков по основам информатики, алгоритмизации, компьютерной техники, операционным системам  $\overline{M}$ сервисным программам, текстовым и табличным процессорам, базам данных, сетям ЭВМ, принципам работы в Internet; выработка умений при работе с важнейшими программными продуктами, используемыми  $\bf{B}$ электроэнергетике, электротехнике современных информационных  $\mathbf{M}$ технологиях.

### 1.2. Задачи освоения дисциплины

1.2.1 формирование у студентов понятий  $0<sup>6</sup>$ информатизации, источниках информации, информационном обмене;

1.2.2 формирование представлений о функциональной организации компьютера и общих принципах работы его основных устройств;

1.2.3 формирование элементарных навыков о методах моделирования, навыков и умений формализованного описания задач и построения простых математических и информационно-логических моделей;

1.2.4 усвоение понятия алгоритма, его свойств, способов описания и формирование представлений об основных алгоритмических конструкциях, выработка умений применять их для построения алгоритмов решения учебных задач;

1.2.5 формирование представлений об одном из языков высокого уровня и умения использовать его для записи алгоритмов решения простых задач;

1.2.6 изучение технических и программных средств реализации информационных процессов, информационных аспектов технологических задач, мультимедиа, компьютерной графики;

1.2.7 формирование знаний о назначении основных типов деловых прикладных программ (текстовых и графических редакторов, электронных таблиц, баз данных, систем управления базами данных) и навыков их использования для удовлетворения информационных потребностей.

 $1.2.8$  формирование представлений  $\Omega$ телекоммуникационных технологиях, Интернет-технологиях, усвоение навыков проектировании локальных сетей с использованием специализированных сетевых устройств.

# 2. МЕСТО ДИСЦИПЛИНЫ В СТРУКТУРЕ ОПОП

Дисциплина «Информатика» относится к дисциплинам базовой части  $6\pi$ ока Б $1$ 

# 3. ПЕРЕЧЕНЬ ПЛАНИРУЕМЫХ РЕЗУЛЬТАТОВ ОБУЧЕНИЯ ПО ДИСЦИПЛИНЕ

Процесс изучения дисциплины «Информатика» направлен Ha формирование следующих компетенций:

УК-1 - Способен осуществлять поиск, критический анализ и синтез

| Компетенция | Результаты обучения, характеризующие               |
|-------------|----------------------------------------------------|
|             | форсированность компетенции                        |
| $YK-1$      | Знать:                                             |
|             | - сущность и значение информации для решения задач |
|             | электроэнергетики и электротехники;                |
|             | - принципы поиска и получения информации,          |
|             | средства поиска информации, основные поисковые     |
|             | системы сети, механизмы и алгоритмы поиска;        |
|             | - программные продукты, ориентированные на         |
|             | решение научных и проектно-конструкторских задач   |
|             | в области электроэнергетики; основные методы,      |
|             | средства и способы получения, хранения и           |
|             | переработки информации электротехнического         |
|             | характера;                                         |
|             | Уметь:                                             |
|             | - применять основные методы, способы и средства    |
|             | получения, хранения, переработки информации;       |
|             | - применять современные образовательные и          |
|             | информационные технологии для приобретения         |
|             | новых знаний;                                      |
|             | - использовать современные информационные          |
|             | технологии и инструментальные средства для         |
|             | решения различных задач в своей профессиональной   |
|             | деятельности;                                      |
|             | - использовать для сбора и обработки информации    |
|             | различные виды интерфейсов; проектировать          |
|             | локальные сети на базе Интернет-технологий, с      |
|             | использованием специализированных адаптеров и      |
|             | модемов, телекоммуникационных технологий;          |
|             | Владеть:                                           |
|             | - основными методами, способами и средствами       |
|             | получения, хранения, переработки ин-формации;      |
|             | - практическими навыками программирования;         |
|             | - методами и средствами поиска информации в        |
|             | глобальной сети Интернет.                          |

информации, применять системный подход для решения поставленных задач

# 4. ОБЪЕМ ДИСЦИПЛИНЫ

Общая трудоемкость дисциплины «Информатика» составляет 4 з.е. Распределение трудоемкости дисциплины по видам занятий очная форма обучения

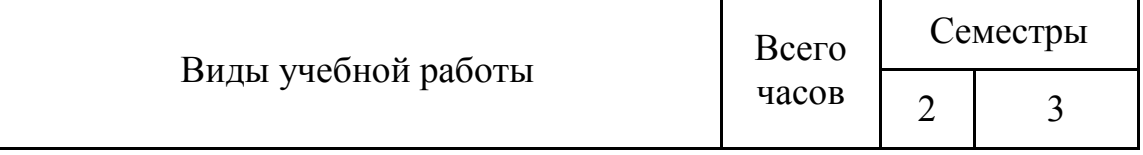

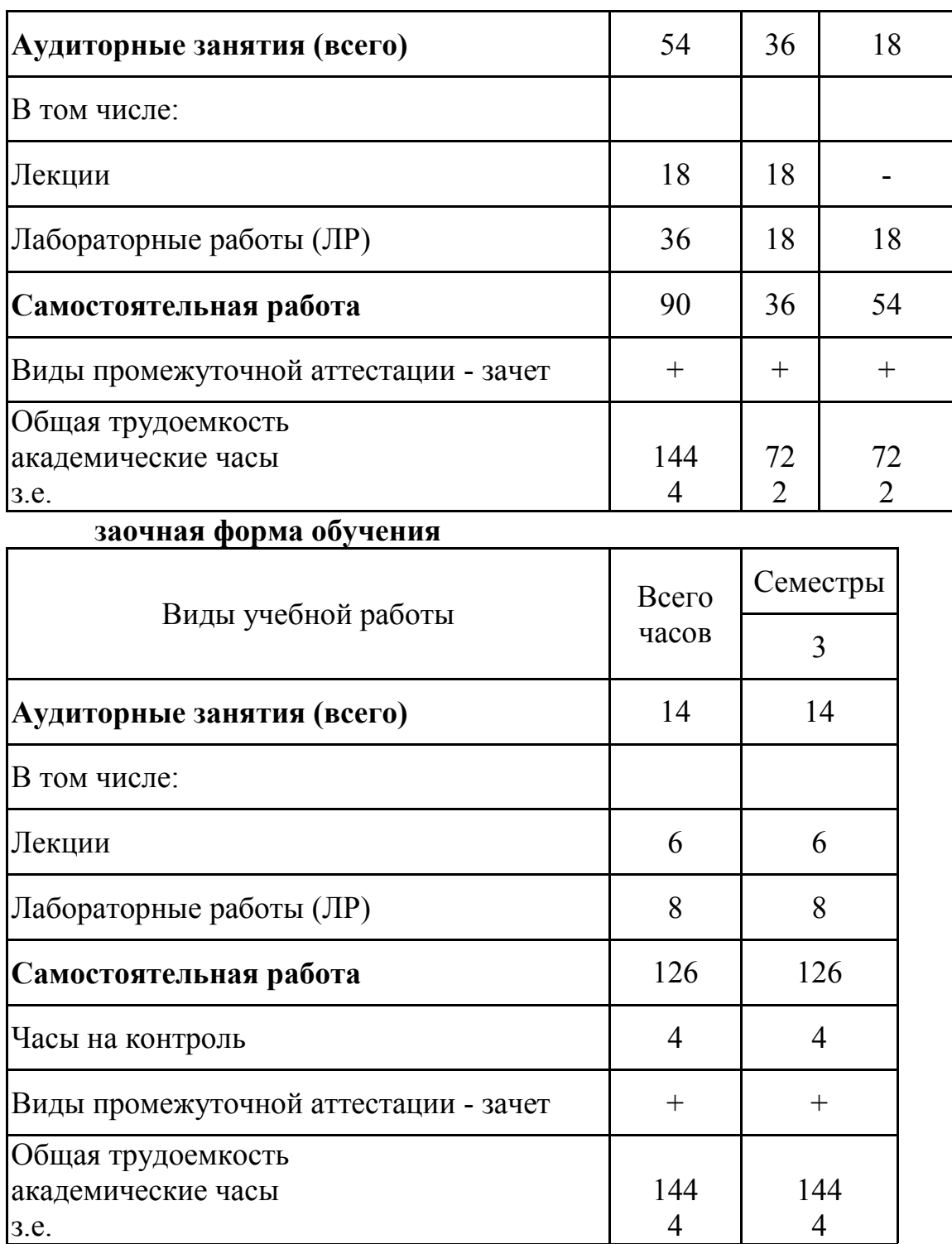

# **5. СОДЕРЖАНИЕ ДИСЦИПЛИНЫ (МОДУЛЯ)**

# **5.1 Содержание разделов дисциплины и распределение трудоемкости по видам занятий**

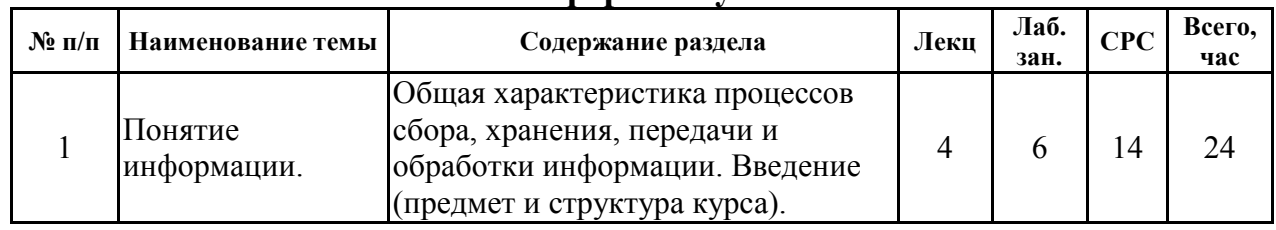

### **очная форма обучения**

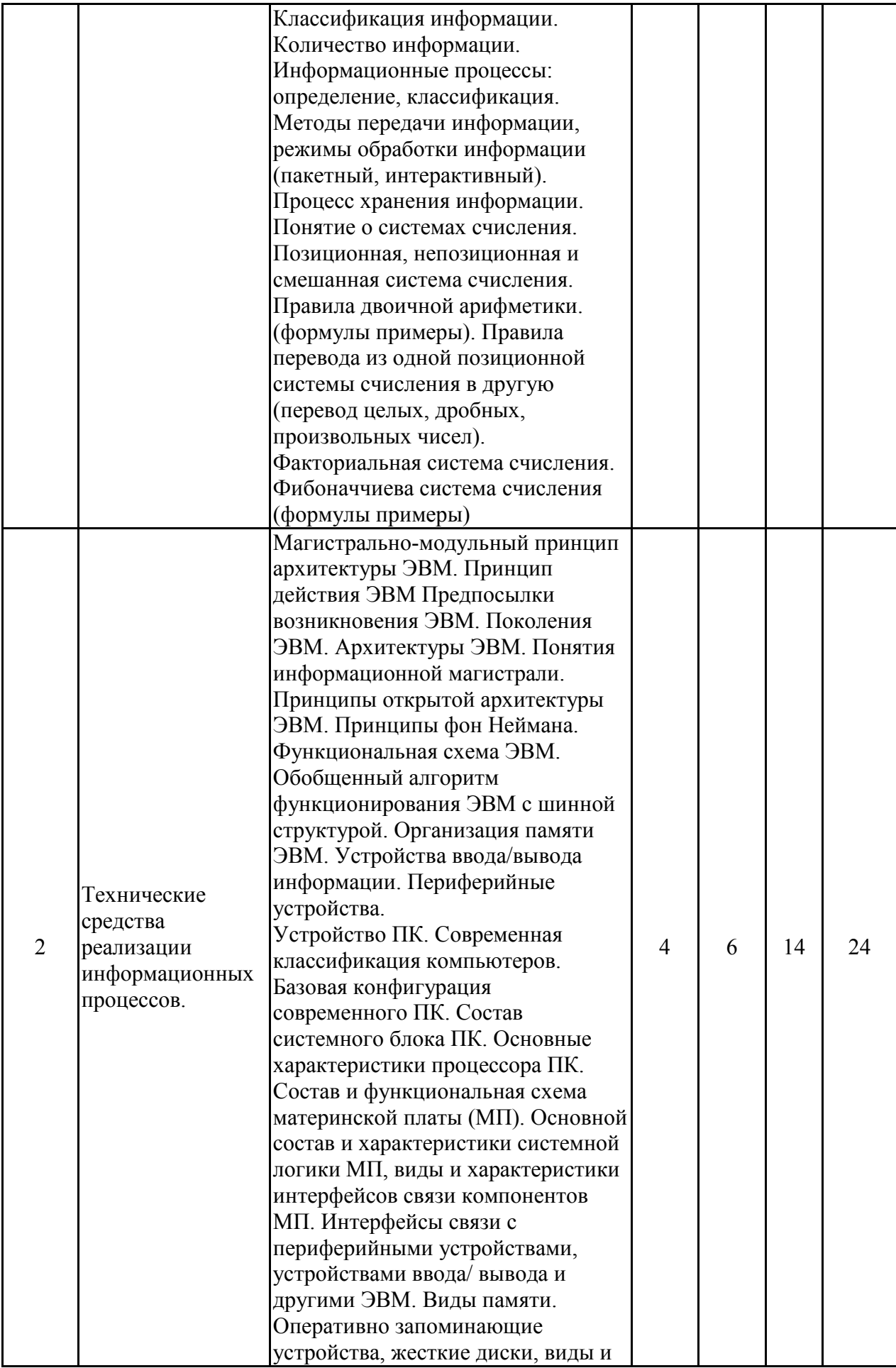

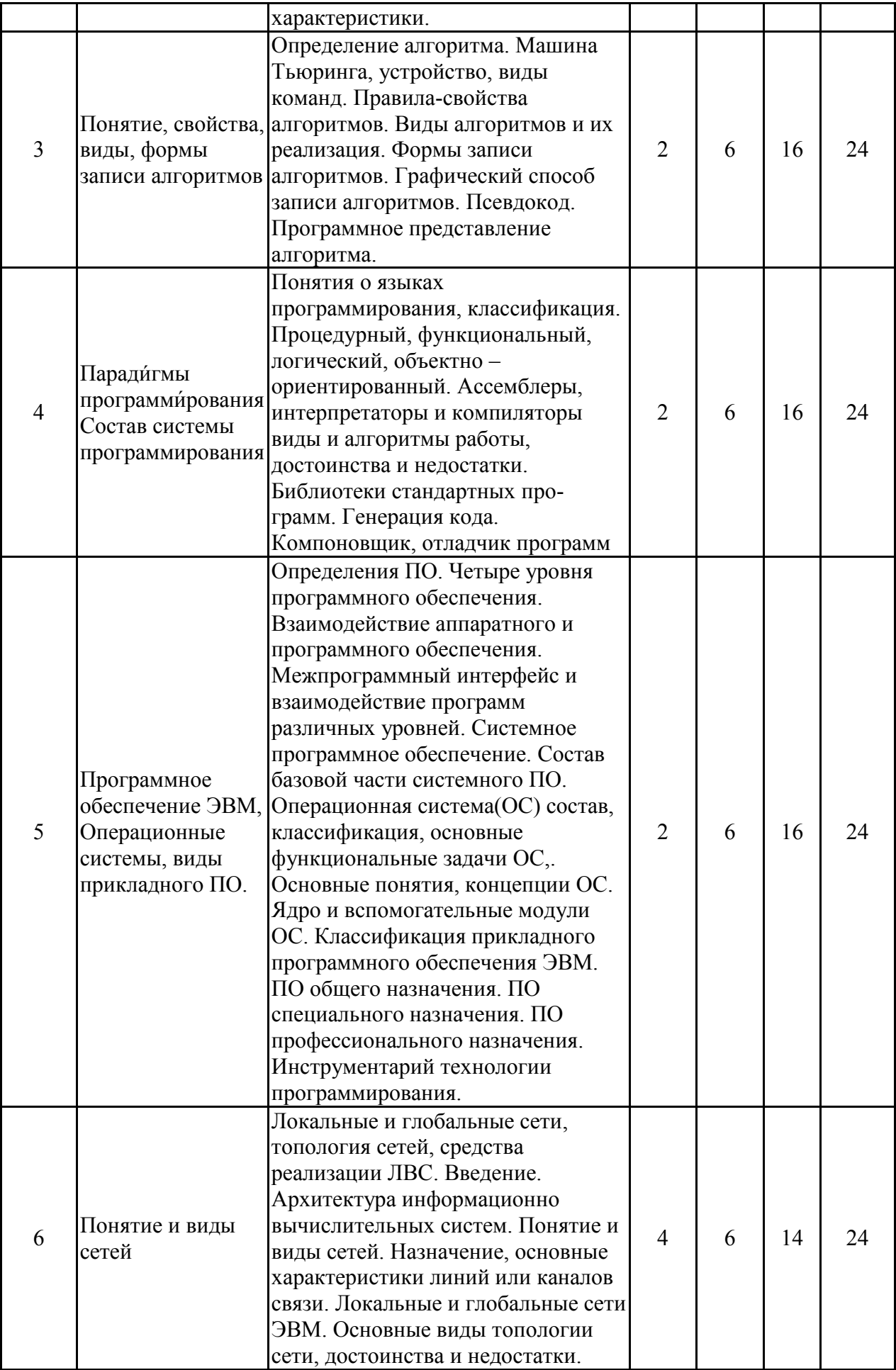

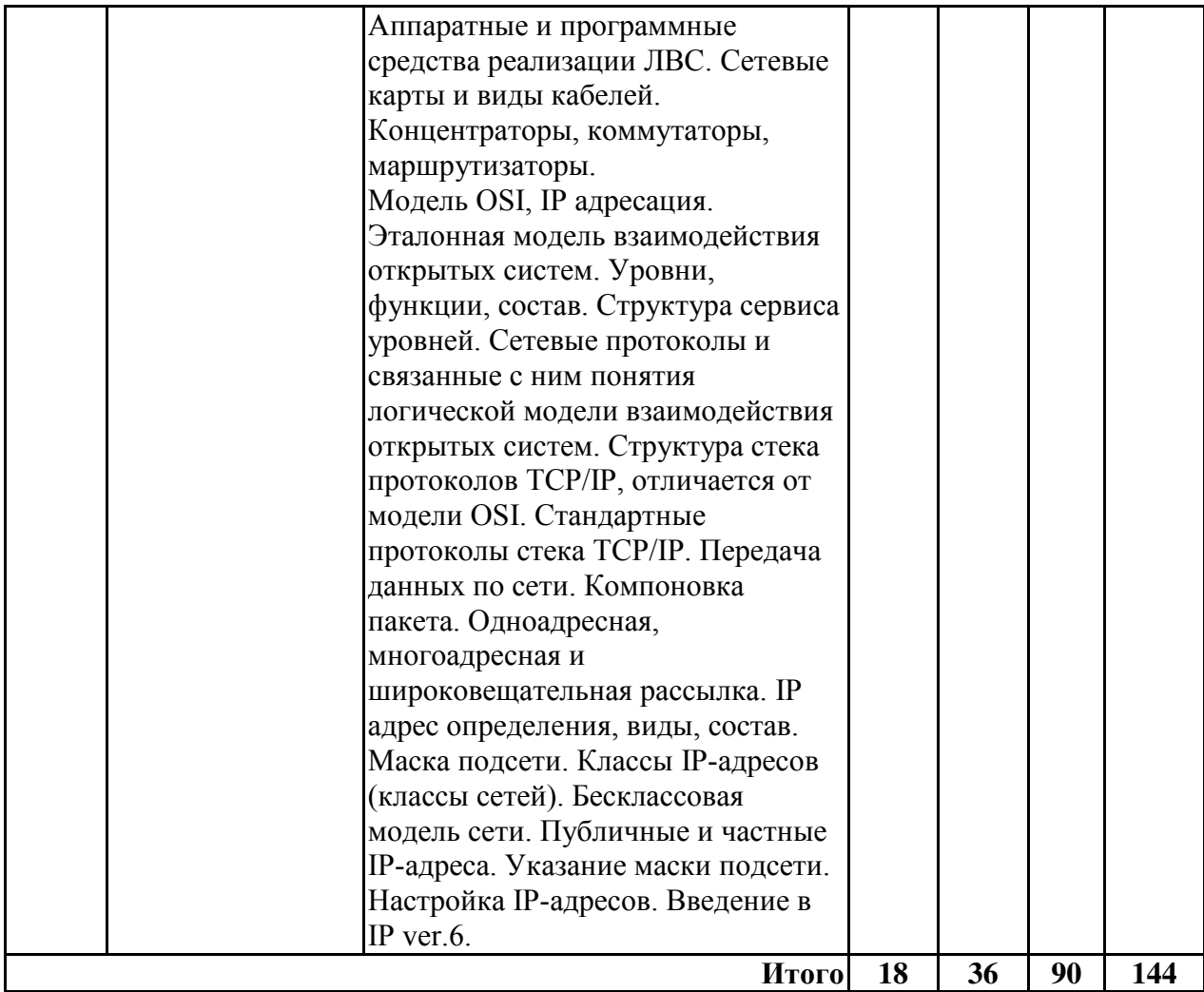

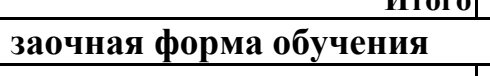

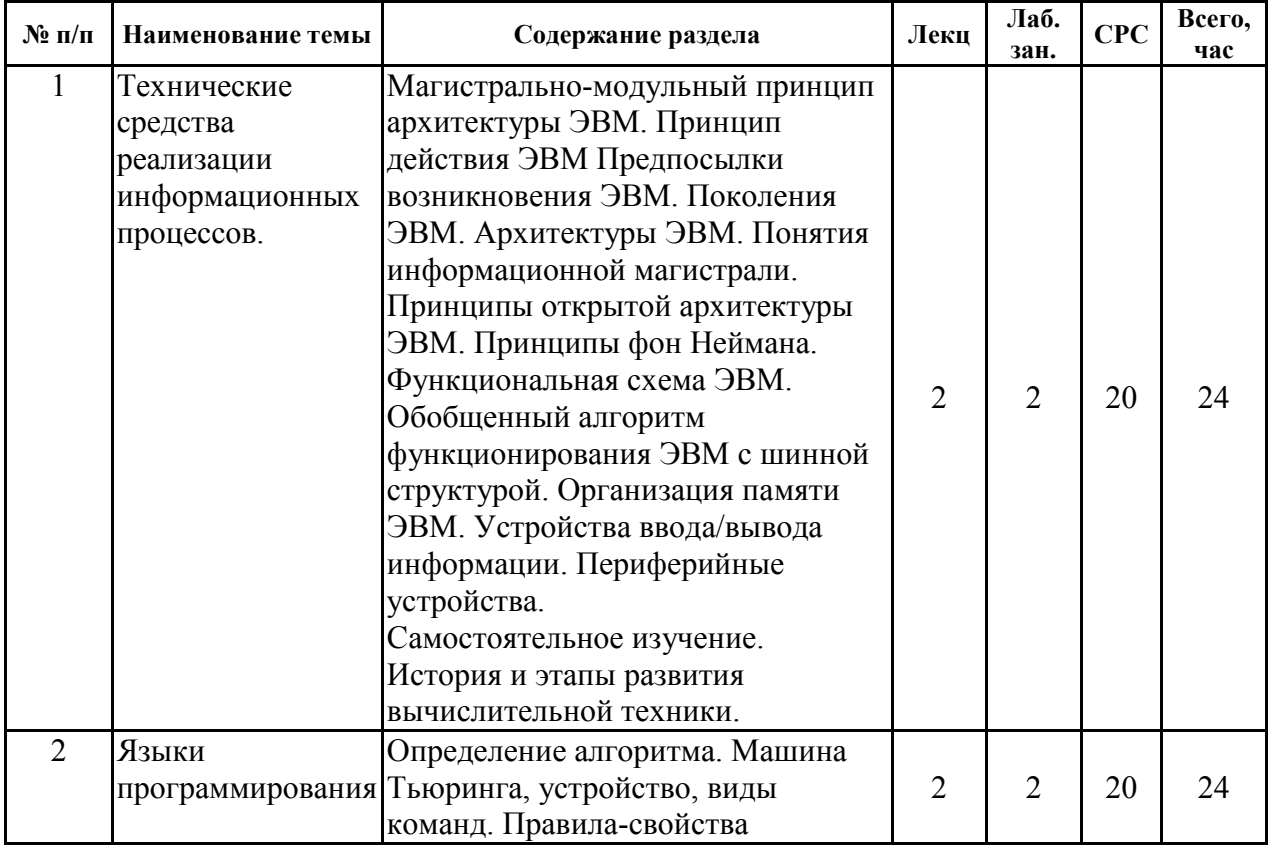

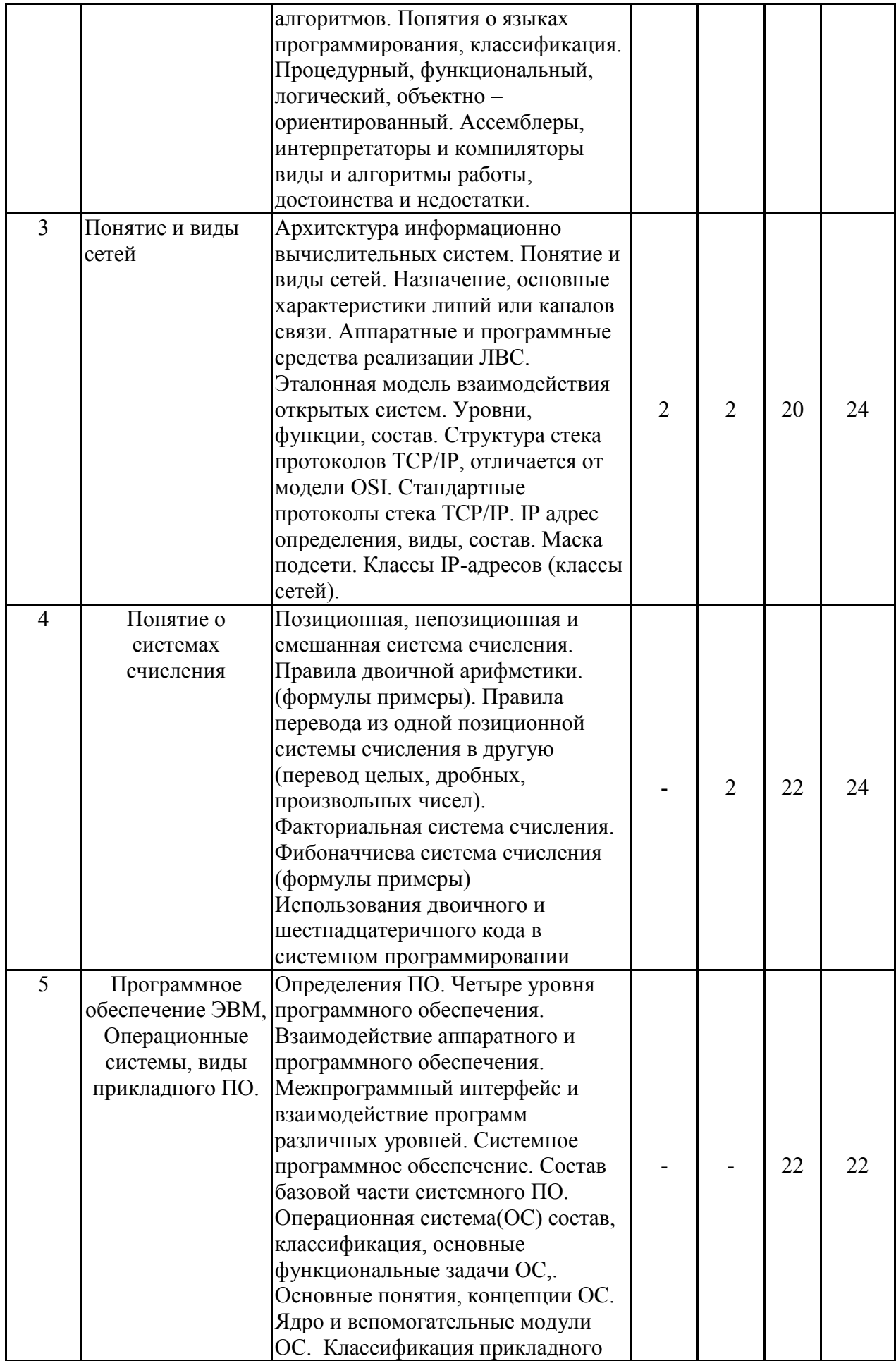

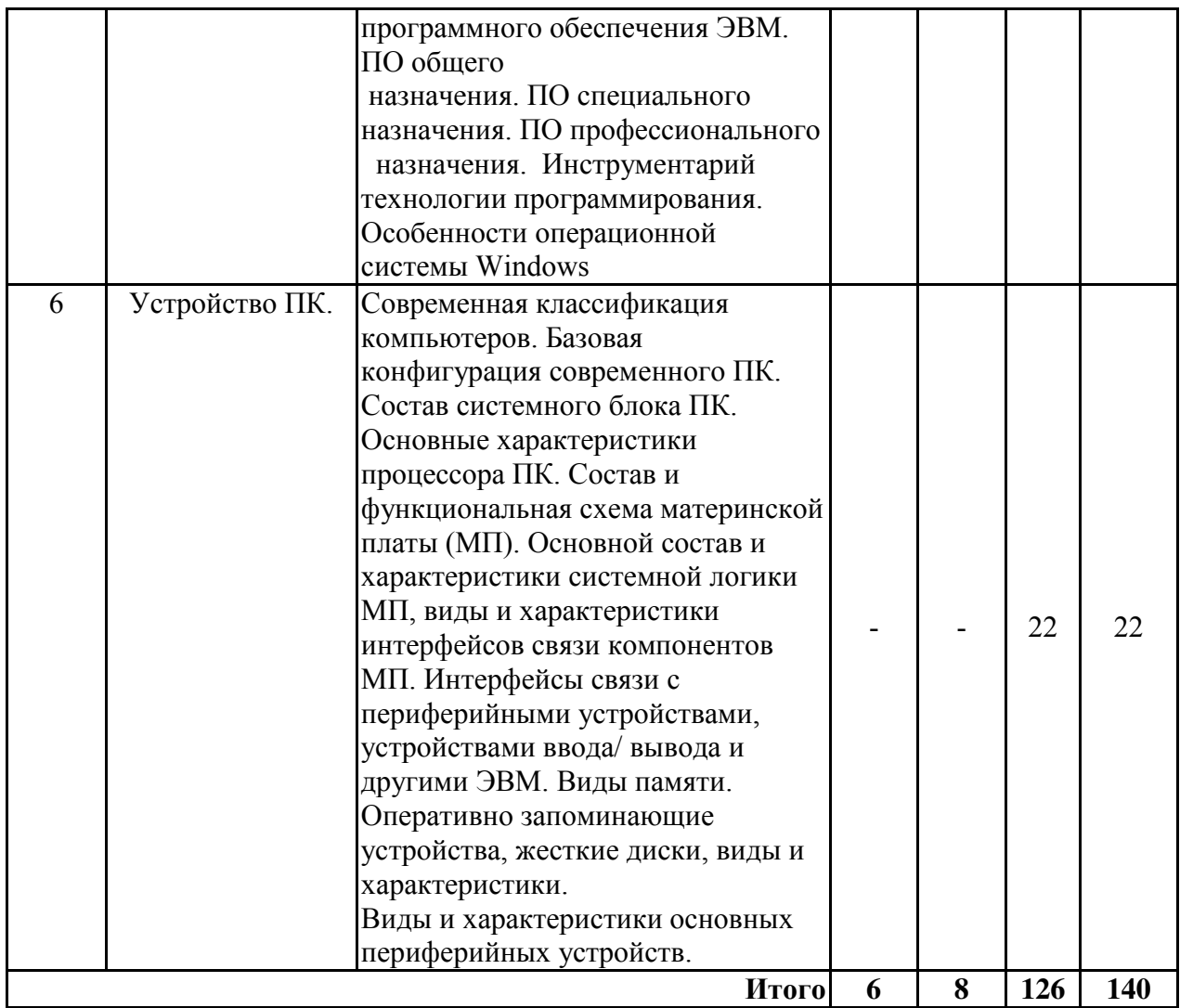

### **5.2 Перечень лабораторных работ**

**Лабораторная работа №1**. Примеры двоичной арифметики. Примеры перевода из одной позиционной системы счисления в другую. Перевод целых, дробных, произвольных чисел.

**Лабораторная работа №2** Усвоение понятия функциональной схемы ЭВМ, организации памяти ЭВМ, устройств ввода/вывода информации.

**Лабораторная работа №3** Усвоение навыков по конфигурированию современного ПК. Изучение технологии сборки системного блока ПК путем монтажа комплектующих. Изучение периферийных устройств

**Лабораторная работа №4** Формирование представлений и навыков по программированию на языке Java.

**Лабораторная работа №5** Формирование представлений и навыков по программированию на языке высокого уровня Delphi фирмы Borland

**Лабораторная работа №6** Решение задач линейного программирования в Microsoft Excel

**Лабораторная работа №7** Усвоение навыков по установке, настройке, и конфигурированию операционных систем Windows, Linux на ПК, Установка и настройка прикладного ПО.

**Лабораторная работа №8** Усвоение навыков проектировании локальных сетей с использованием специализированных сетевых устройств. Овладение навыками разделки сетевых кабелей.

**Лабораторная работа №9** Усвоение навыков по настройке IP-адресов, разделения сети на подсети.

## **6. ПРИМЕРНАЯ ТЕМАТИКА КУРСОВЫХ ПРОЕКТОВ (РАБОТ) И КОНТРОЛЬНЫХ РАБОТ**

В соответствии с учебным планом освоение дисциплины не предусматривает выполнение курсового проекта (работы) или контрольной работы.

# **7. ОЦЕНОЧНЫЕ МАТЕРИАЛЫ ДЛЯ ПРОВЕДЕНИЯ ПРОМЕЖУТОЧНОЙ АТТЕСТАЦИИ ОБУЧАЮЩИХСЯ ПО ДИСЦИПЛИНЕ**

# **7.1. Описание показателей и критериев оценивания компетенций на различных этапах их формирования, описание шкал оценивания**

### **7.1.1 Этап текущего контроля**

Результаты текущего контроля знаний и межсессионной аттестации оцениваются по следующей системе:

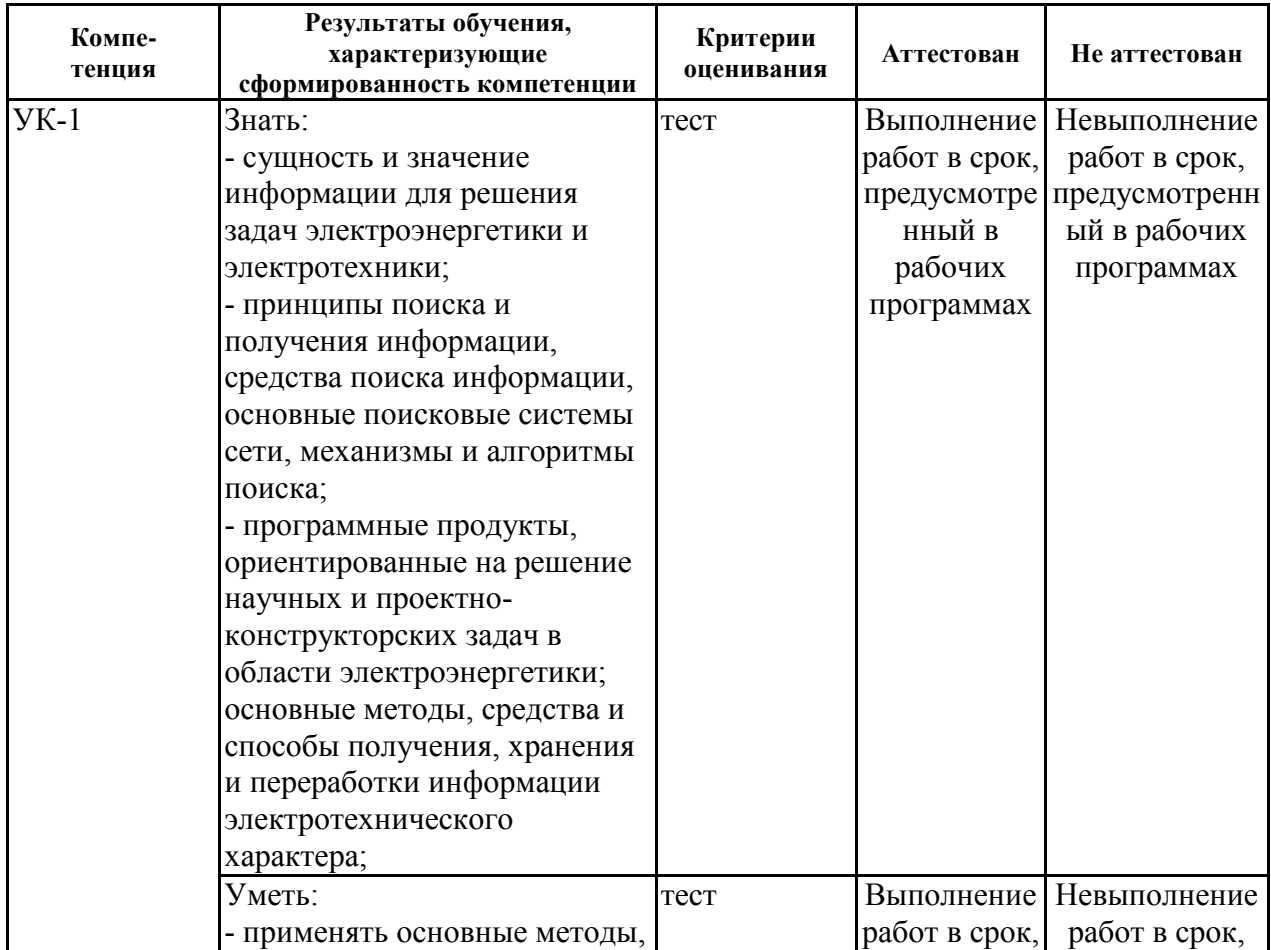

#### «аттестован»; «не аттестован».

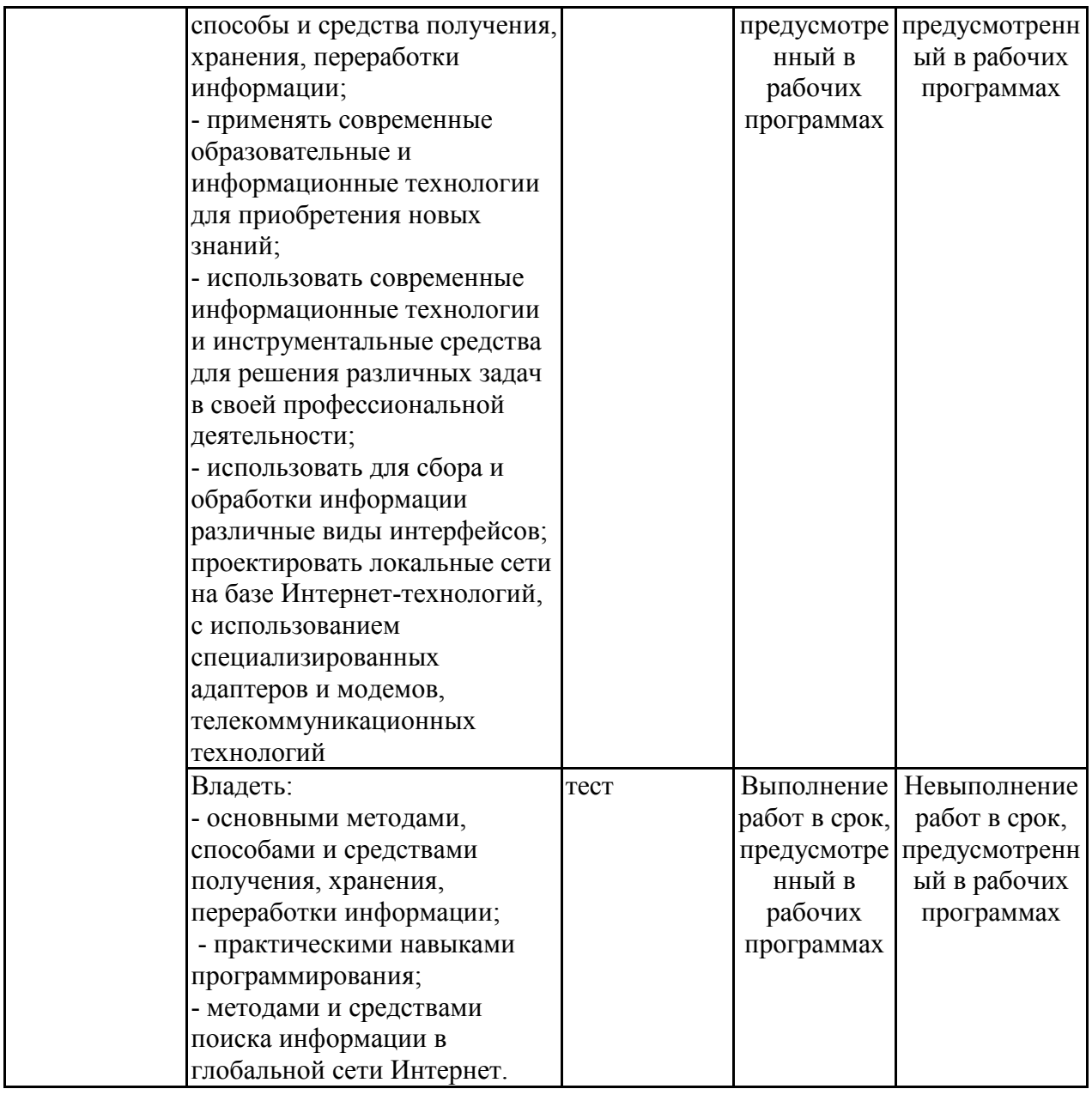

#### **7.1.2 Этап промежуточного контроля знаний**

Результаты промежуточного контроля знаний оцениваются в 3, 2 семестре для очной формы обучения, 3 семестре для заочной формы обучения по двухбалльной системе:

«зачтено»

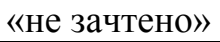

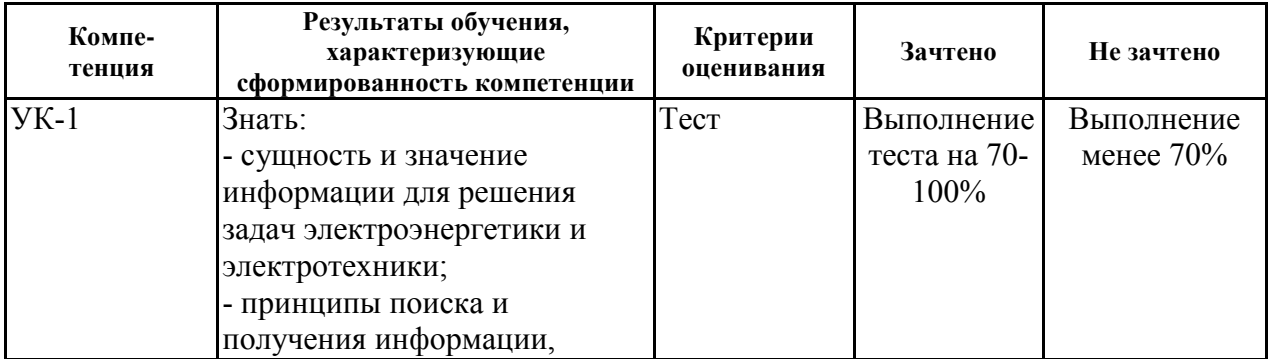

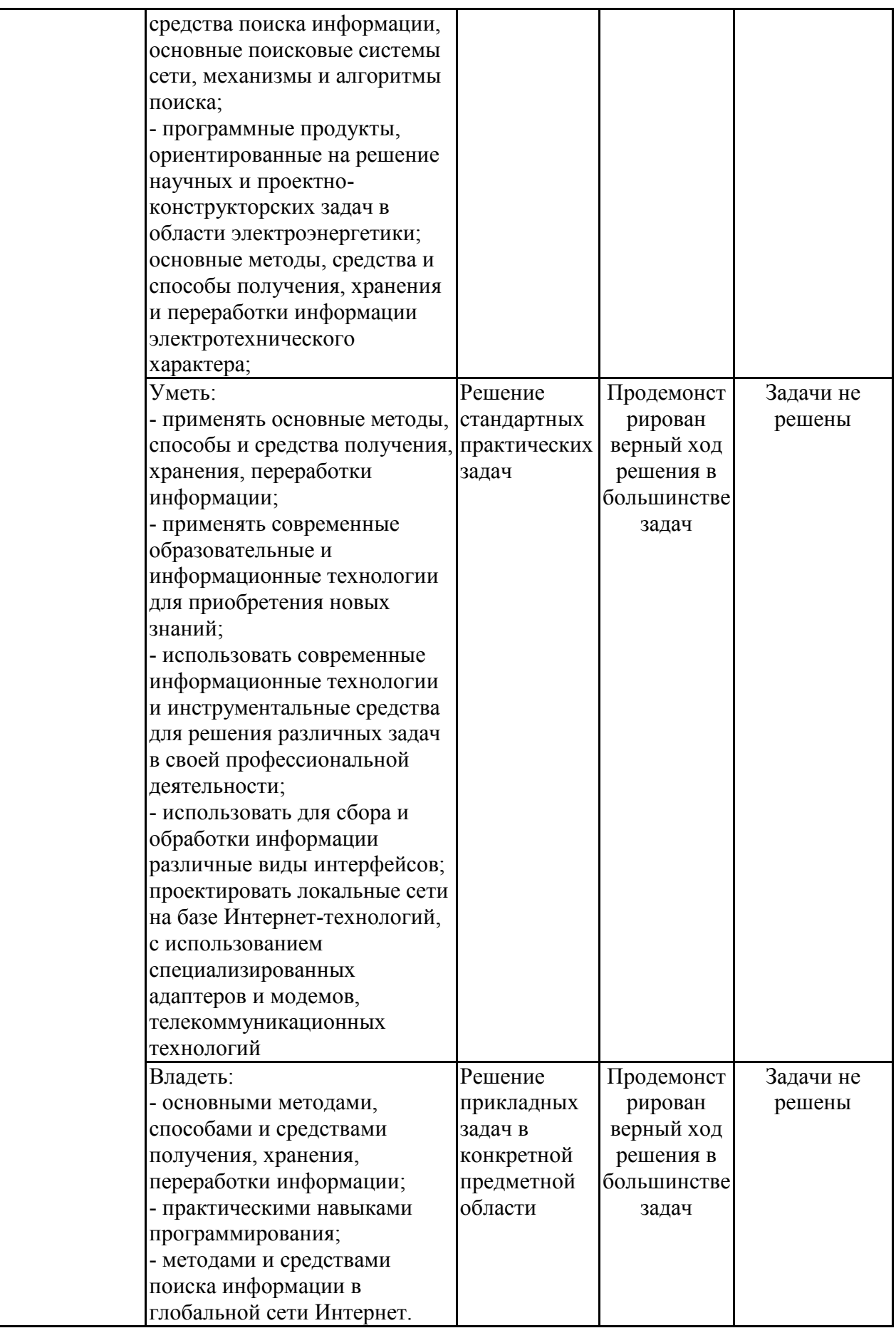

контрольные задания или иные материалы, необходимые для оценки знаний, умений, навыков и (или) опыта деятельности)

# 7.2.1 Примерный перечень заданий для подготовки к тестированию

- 1. Термин «информатика» был впервые введён: (правильный 2)
	- $\bullet$  Дрейфусом
	- Штейнбухом
	- Михайловым
	- $\bullet$  Бруком
- 2. Информатика наука о: (правильный 3)
	- общих законах управления в системах любой природы биологической, технической, социальной
	- выработке, передаче и потреблении электроэнергии, а также о разработке устройств для этих целей
	- способах получения, накопления, хранения, преобразования, передачи, защиты и использования информации
	- возможностях использования живых организмов, их систем или продуктов их жизнедеятельности для решения технологических задач, а также возможности создания живых организмов с необходимыми свойствами методом генной инженерии

3. Какой из разделов информатики занимается изучением процессов обработки информации в природе, мозге и человеческом обществе? (правильный 5)

- Теоретическая информатика
- Практическая информатика
- Техническая информатика
- Прикладная информатика
- Естественная информатика
- Нет правильного ответа
- 4. Практическая информатика: (правильный 2)
	- Занимается теорией формальных языков и автоматов, теориями вычислимости и сложности, теорией графов, криптологией, логикой, формальной семантикой и предлагает основы для разработки компиляторов языков программирования
	- Обеспечивает фундаментальные понятия для решения стандартных задач, таких, как хранение и управление информацией с помощью структур данных, построения алгоритмов, модели решения общих или сложных задач
	- Занимается аппаратной частью вычислительной техники,

например, основами микропроцессорной техники, компьютерных архитектур и распределенных систем

• Объединяет конкретные применения информатики в тех или иных областях жизни, науки или производства, например, бизнес-информатика, геоинформатика, компьютерная лингвистика, биоинформатика и т.д.

5. Минимальной единицей измерения количества информации является: (правильный – бит)

- $\bullet$  6 битам
- $\bullet$  1 бит
- $\bullet$  8 битам
- $\bullet$  12 битам
- $\bullet$  24 битам
- 6. Информационная энтропия это: (правильный 2)
- количество информации, которое содержится в информационном сообщении
- мера неопределённости или непредсказуемости информации, неопределённость появления какого-либо символа первичного алфавита
- любые сведения и данные, отражающие свойства объектов в природных, социальных и технических системах
- 7. Информация по истинности бывает: (правильный 2)
- секретная
- ложная
- актуальная
- специальная
- 8. Позиционная система счисления это: (правильный 2)
	- система счисления, в которой, значение символа не зависит от его положения в числе:
	- система счисления, в которой один и тот же числовой знак (цифра) в записи числа имеет различные значения в зависимости от того места (разряда), где он расположен.
	- система счисления, в которой запись числа осуществляется посредством перечисления его цифр в порядке уменьшения индекса, начиная с первого ненулевого
	- нет правильного ответа
- 8. Непозиционная система счисления это: (правильный 2)
	- система счисления, в которой один и тот же числовой знак (цифра) в записи числа имеет различные значения в зависимости от того места (разряда), где он расположен.
	- система счисления, в которой, значение символа не зависит от его положения в числе;
	- система счисления, в которой запись числа осуществляется посредством перечисления его цифр в порядке уменьшения индекса, начиная с первого ненулевого
	- все ответы правильные
- 9. Перевод дробных чисел из одной системы счисления в другую: (правильный - 1)
	- Всегда имеет приблизительный результат, а сам процесс перевода практически бесконечен
	- Всегда имеет точный конечный результат
	- Невозможен в принципе
- 10. Какая из перечисленных позиционных систем не является наиболее употребляемой в настоящее время? (правильный 5)
	- десятичная
	- двенадцатеричная
	- тринадцатеричная
	- шестнадцатеричная
	- все системы употребляются
- 11. В обязательный минимальный комплект ПК не входит: (правильный 4)
	- а. системный блок
	- **b.** монитор
	- с. клавиатура
	- d. сканер
- 12. Какие устройства ПК не относятся к внешним? (правильный 1 и 4)
	- $\bullet$  процессор
	- внешняя память
	- клавиатура
	- внутренняя (основная) память
	- $\bullet$  сканер
	- принтер
- 13. Какой из видов внешней памяти предназначен для постоянного

информации, используемой при работе с компьютером? хранения (правильный 2)

- карты памяти
- жесткие магнитные диски
- гибкие магнитные диски
- лазерные диски

14. Какие из устройств не относятся к устройствам ввода? (правильный 2 и  $4)$ 

- клавиатура
- принтер
- $\bullet$  сканер
- дигитайзер
- монитор
- графический планшет
- джойстик
- чувствительный экран

15. Наименьший логический элемент графического режима экрана: (правильный - пиксель)

16. Какой принтер переносит частицы краски со специального красящего барабана на бумагу посредством электрического поля? (правильный 3)

- матричный
- струйный
- лазерный

17. АЛУ: (правильный 2)

- вырабатывает распределенную во времени и пространстве последовательность внутренних и внешних управляющих сигналов, обеспечивающих выборку и выполнение команд
- перерабатывает информацию, хранимую в ОЗУ, выполняет арифметические и логические операции

18. Какая часть центрального процессора содержит в простейшем варианте регистр команды, программный счетчик и регистр адреса? (правильный 1)

- $\bullet$  yy
- $\bullet$  AJJY

19. Какая из шин не входит в системный интерфейс? (правильный 2)

- шина данных
- шина ввода
- шина адреса
- шина управления
- все шины входят в системный интерфейс

20. Какую группу команд операций можно подразделить на арифметические, логические и команды сдвига? (правильный 2)

- команды передачи данных
- команды обработки данных
- команды передачи управления
- команды для работы с подпрограммами
- 21. Синтаксис языка программирования это: (правильный 3)
	- a. фиксированный для данного языка набор основных символов, допускаемых для составления текста программы на этом языке.
	- b. система правил однозначного толкования отдельных языковых конструкций, позволяющих воспроизвести процесс обработки данных.
	- c. система правил, определяющих допустимые конструкции языка программирования из букв алфавита.
- 22. Алфавит языка программирования это: (правильный  $-1$ )
	- a. фиксированный для данного языка набор основных символов, допускаемых для составления текста программы на этом языке.
	- b. система правил, определяющих допустимые конструкции языка программирования из букв алфавита.
	- c. система правил однозначного толкования отдельных языковых конструкций, позволяющих воспроизвести процесс обработки данных.
- 23.Семантика языка программирования это: (правильный 1)
	- a. система правил однозначного толкования отдельных языковых конструкций, позволяющих воспроизвести процесс обработки данных.
	- b. система правил, определяющих допустимые конструкции языка программирования из букв алфавита.
	- c. фиксированный для данного языка набор основных символов, допускаемых для составления текста программы на этом языке.
- 24. Если задача описывается последовательным исполнением операций, то такую задачу целесообразнее реализовать (правильный - 1):
	- Посредством императивных языков программирования;
	- Посредством неимперативных языков программирования;
	- Посредством функциональных языков программирования;
	- Нет правильного ответа.

25. Полиморфизм – это (правильный - 2):

- действие объекта, изменяющее его состояние или реализующее другое его поведение.
- взаимозаменяемость объектов с одинаковым интерфейсом.
- возможность порождать один класс от другого с сохранением всех свойств и методов класса-предка
- все ответы правильные

26. Инкапсуляция - это (правильный - 4):

- действие объекта, изменяющее его состояние или реализующее другое его поведение.
- взаимозаменяемость объектов с одинаковым интерфейсом.
- возможность порождать один класс от другого с сохранением всех свойств и методов класса-предка
- 27. Локальные сети: (правильный 1)
	- объединяют абонентов, расположенных в пределах небольшой территории
	- объединяют абонентов, расположенных друг от друга на значительных расстояниях
- 28. Главный компьютер сети, который предоставляет доступ к общей базе данных, обеспечивает совместное использование устройств вводавывода и взаимодействия пользователей - это: (правильный сервер)
- 29. Коаксиальный кабель: (правильный 1)
	- а. состоит из медного провода, покрытого изоляцией, экранирующей металлической оплеткой и внешней оболочкой
	- b. состоит из двух или четырех пар медного провода, перекрученных между собой
	- с. состоит из оптических волокон
- 30. DHCP-сервер: (правильный 2)
	- позволяет получать и отправлять электронную почту
	- используется для автоматической настройки сетевых параметров

рабочих станций, таких как IP-адрес, маска подсети и др.

• пересылает  $DNS$ -запросы

#### 7.2.2 Примерный перечень заданий для решения стандартных задач

Задание 1. Используя Microsoft PowerPoint создайте презентацию из 5 слайдов по заданной в задании тематике. Макет и цветовую схему презентации подберите самостоятельно.

Первый слайд - титульный, включающий заголовок тему презентации и подзаголовок - сведения об авторе.

Второй слайд - текстовая информация по теме, включающая маркированный или нумерованный список рассматриваемых вопросов или план раскрытия темы.

Третий слайд – таблица с соответствующей диаграммой или графиком, снабженные заголовками и отражающие некоторые экономические. статистические или иные числовые данные по теме презентации.

Четвертый слайд должен содержать иллюстрации по рассматриваемой теме, например, картинки из коллекции Microsoft, а также один рисунок, созданный Вами средствами панели Рисование. Все картинки снабдите содержательными подписями, а свой рисунок - надписью текстом WordArt.

Пятый слайд должен содержать заголовок со словами «иерархия» или «структура» и организационную диаграмму, отражающую структурную зависимость и соподчинение объектов, относящихся к теме презентации. Также на этом слайде разместите кнопку проигрывания звука и кнопку возврата к первому слайду презентации. Последний слайд оформите в стиле и цветовой схеме, отличными от стиля и цветовой схемы остальных слайдов презентации.

Анимируйте презентацию по своему усмотрению с соблюдением следующих требований: а) заголовки слайдов появляются различным образом; б) пункты списка на втором слайде появляются последовательно друг за другом; в) рисунок, картинки и их подписи на четвертом слайде анимированы различным образом, причем после появления всех элементов и задержки слайда его элементы последовательно исчезают.

Настройте показ презентации чтобы он так, происходил  $\overline{B}$ автоматическом режиме, а время демонстрации каждого слайда не превосходило 20 секунд.

Ниже приведен перечень тем для создания презентации.

1. Моя Академия.

- 2. Специальность, на которой я учусь.
- 3. Мои друзья.
- 4. Периферийные устройства ПК.
- 5. Группа, в которой я учусь.
- 6. Мои увлечения.
- 7. Дикие животные.
- 8. Домашние животные.
- 9. Авиация.
- 10. Железная дорога.
- 11. Автомобили.
- 12. Морской транспорт.
- 13. Мой родной город.
- 14. Рекламный буклет товара.
- 15. Виды спорта.
- 16. Строительство.
- 17. Сельское хозяйство.
- 18. Города России
- 19. Моя семья
- 20. Системный блок ПК.
- 21. Моя Школа
- 22. Внешние устройства хранения информации
- 23. Мой факультет.
- 24. Компьютерные игры.
- 25. Оружие.
- 26. Военная техника.
- 27. Презентация новой компании.
- 28. Книги.
- 29. Журналы.

30. Вилы войск.

Задание 2. Создание Web-сайта на основе программных приложений MS Office (Word *u* Excel)

1. На рабочем диске подготовить папку для размещения Ваших документов.

2. Создать документ Word следующего содержания.

Главный заголовок, например, Объект WordArt:

Далее 3-4 абзаца о своем происхождении (краткая автобиография).

Затем разместить текст:

"Далее Вы можете узнать подробности:"

И создать оглавление, состоящее, например, из двух пунктов:

Мои увлечения

Мои друзья

3. Оформить документ и сохранить в своей папке на жестком диске под именем *main.doc* 

4. Создать документ Word, посвященный Вашим увлечениям. Сохранить документ под именем *hobby.doc* в своей папке. Документ должен быть оформлен, иметь нижний колонтитул и кроме текста содержать рисунки.

5. Создать книгу Excel о своих друзьях и сохранить под именем friends.xls

6. Связать гиперссылками все файлы.

7. Сохранить в формате HTML.

#### 7.2.3 Примерный перечень заданий для решения прикладных задач

Задача 1. Перед вами стоит задача распределения ресурсов. Предприятие проводит два типа изделий: изделие А и изделие Б. На производство изделия А

расходуется 4 единицы условного сырья, на изделие Б расходуется 7 единиц условного сырья. На одну рабочую смену предприятие снабжается 22 единицами условно-сырья.

Для изготовления изделия А требуется 8 рабочих, а для изготовления изделия требуется 5 рабочих. Общее количество рабочих на предприятии составляет 30 человек.

Транспортные расходы на перевозку изделия А составляют 3 условные единицы, на перевозку изделия Б составляют 4 условные единицы. Общие транспортные расходы в течение рабочего дня не должны превышать 20 условных единиц.

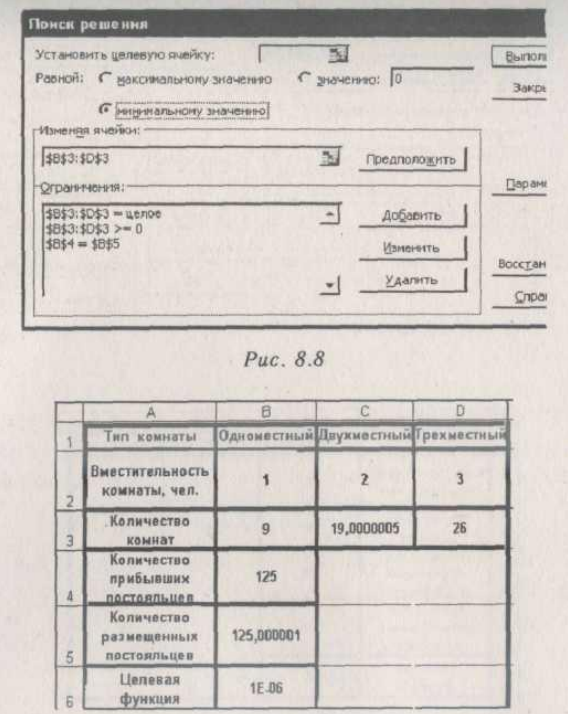

*Рис. 8.9*

Прибыль от реализации одного экземпляра продукта А составляет 7 денежных единиц, прибыль от реализации одного экземпляра продукта Б составляет 6 денежных единиц.

С учетом заданных ограничений на ресурсы вам надо рассчитать оптимальные количества изделия А и изделия Б, производимых за одну рабочую смену, для получения предприятием **максимальной прибыли.**

#### **Решение.**

- **1.** Создайте таблицу с исходными данными (рис. 8.10).
- **2.** Составьте выражение для целевой функции и запишете его в ячейку **В16:**  $= B9 * B13 + C9 * C13.$  (8-8)

Здесь количество каждого из изделий умножается на прибыль от реализации одного экземпляра изделия.

**3.** Сформулируйте ограничения. Реальные затраты не должны превышать лимиты на ресурсы. Запишите в ячейки диапазона **ЕЗ:Е5** расчетные формулы для расхода

ресурсов соответственно по сырью, людям и транспорту.

$$
= B3^* B9 + C3^* C9 \tag{8-9}
$$

$$
=B4*B9+C4*C9
$$
 (8-10)

$$
=B5*B9+C5*C9
$$
 (8-11)

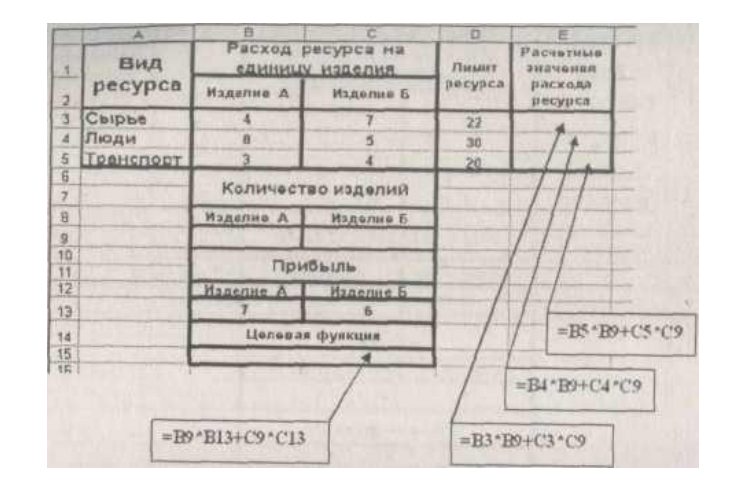

Puc.  $8.10$ 

4. В меню СЕРВИС выберите ПОИСК РЕШЕНИЯ (рис. 8.11). В качестве целевой укажите ячейку SB\$15 и поставьте переключатель РАВНОЙ на максимальному значению. В поле изменяя ячейки запишете ячейки SB\$9:SC\$9, в которых будут выведены результаты расчета количества изделий, производимых за смену.

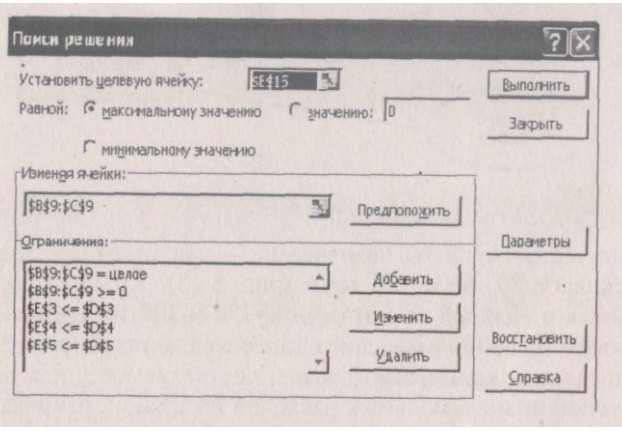

Puc.  $8.11$ 

В поле ограничения к ограничениям (8-9)-(8-11) следует добавить требования на неотрицательность и целочисленность результата (так как количество изделий не может быть отрицательным и нецелым):

$$
SB\$9:SC\$9 = \text{yence} \tag{8-12}
$$

$$
\$5\$9 \cdot \$C\$9 > = 0 \tag{8-13}
$$

5. Щелкните по кнопке ВЫПОЛНИТЬ. Результаты приведены на рис. 8.12.

Задача 2. Написать программу, которая выводит степени числа 2 о нулевой до десятой.

Решение. Листинг программы и экран пользователя при работе программ представлены на рис.1.2.

```
program kvadrat;
{і-переменная цикла,
  k-степень двойки}
    var i, k: integer;
Begin
    writeln ('Таблица квадратов и степеней числа 2.');
    writeln(' N N^2 2^N);
    writeln(' 0 01');
    k := 1:for i:=1 to 10 do
        begin
         k := k * 2;writeln(i:2, ' ', i*i:3, ' ', k:4);
        end;
    readln;
End.
                                                                   -\Box\times—<br>Version 7.0 Copyright (c) 1983,92 Borland International<br>ратов и степеней числа 2.
                    Howandrandra
```
Рис.1.2. Программная реализация циклического алгоритма

с использованием счетного оператора цикла

Задача 3. Написать программу табулирования функции  $F = (6x^2 - x^3)^{1/3}$ на заданном промежутке с заданным шагом.

Решение. Листинг программы и экран пользователя при работе программ представлены на рис.1.3.

```
program tabl f;
{ а, b-начало и конец интервала,
  h-mar,
  х, у-аргумент и значение функции,
  і-переменная цикла}
   var i:integer;
       a, b, h, x, y: real;Begin
   writeln ('Таблица значений функции y = (6x^2 - x^3) (1/3).');
   write ('Введите начало, конец интервала и шаг: ');
   readln(a, b, h);
   writeln('
                       F(X)');
              \mathbf{X}if b>a then
       x := aelse
       x:=b;for i:=1 to trunc(abs((b-a)/h)+1) do
```

```
begin
         if sqr(x) * (6-x) > 0 then y := exp(ln(sqr(x) * (6-x))/3);
         if sqr(x) * (6-x) = 0 then y:=0;
         if sqr(x) * (6-x) < 0 then y:=-exp(\ln(-sqr(x) * (6-x))/3);
         writeln(x:8:3,' ',y:8:3);
         x:=x+h;end;
    readln;
End.
                                                                    .<br>1 функции у=(6x^2-x^3)^(1/3).<br>Конец интервала и шаг: -2 8 0.5
```
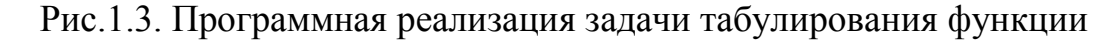

с использованием счетного оператора цикла

Задача 4. Составить программу, вычисляющую площадь сферы и объе шара по заданному радиусу.

Решение. Листинг программы и экран пользователя при работе программ представлены на рис.1.3.

```
program shar;
{ г-радиус шара,
  s-площадь шара}
   var r, s:real;
Begin
   writeln ('Вычисляем объём шара и площадь сферы.');
   write ('Введите радиус: ');
   readln(r);
   s:=4*pi*sqrt(r);writeln('Площадь: ', s:8:3);
   Writeln ('Oбъём: ', s/3*r);
   readln:
End.
```

```
<sup>on</sup> Turbo Pascal
                          Version 7.0 Copyright (c) 1983, 92 Borland International
 Turbo Pascal
пополнята за напра и плоцадь сферы.<br>Вычисляем объём шара и плоцадь сферы.<br>Введите радихс: 7.1
Выедите радус: 7.1<br>Объём: 1499.214<br>Площадь: 6.33470742669586E+0002
```
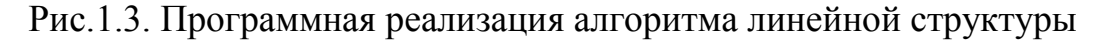

Задача 5. Составить программу, вычисляющую корни квадратног

 $-10 \times$ 

уравнения по заданным коэффициентам а, b, c.

Решение. Листинг программы и экран пользователя при работ программы представлены на рис.1.4.

```
program kvur;
{ a, b, с-коэффициенты квадратного уравнения,
  D-дискриминант,
  x1, x2-корни}
   var a, b, c, D, x1, x2: real;
Begin
   writeln ('Вычисляем корни квадратного уравнения.');
   write ('Введите коэффициенты a b c: ');
   readln(a, b, c);
   D: = \sqrt{5} (b) -4 * a * c;
   if D<0 then writeln ('Уравнение корней не имеет.');
   if D=0 then writeln('x=',-b/(2*a));
   if D>0 then
     begin
      x1:=(-b-sqrt(D))/(2*a);x2 := (-b + sqrt(D)) / (2 * a);
      writeln('x1=',x1,' x2=',x2);
     end;
   readln;
End.
```
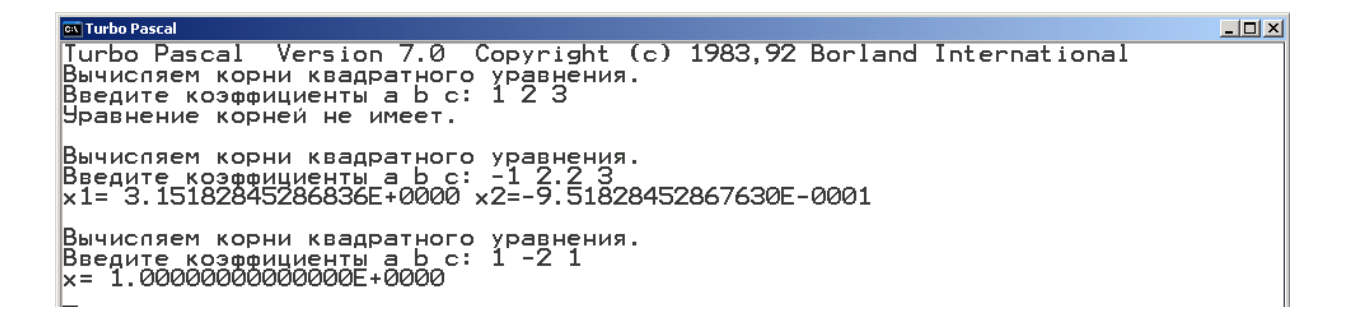

Рис.1.4. Программная реализация разветвляющегося алгоритма

с использованием оператора if

Задача 6. Написать программу, которая после введенного с клавиатург сла (в диапазоне 1-99) дописывает слово «копейка» с правильным окончанием

Решение. Листинг программы и экран пользователя при работе программ едставлены на рис.1.5.

```
program kop;
{а-количество копеек}
   var a:integer;
Begin
   writeln ('Дописываем копейки.');
```

```
write ('Введите число: ');
   readln(a);case a mod 10 of
      0, 5...9: writeln(a:2,' копеек');
            1: writeln(a:2,' копейка');
       2, 3, 4: writeln(a:2, ' копейки');
   end;
   readln;
End.
```

```
CK Turbo Pascal
ENTRACES<br>Пописываем копейки.<br>Введите число: 51<br>51 копейка
                              Version 7.0 Copyright (c) 1983, 92 Borland International
Дописываем копейки.<br>Введите число: 20<br>20 копеек
Дописываем копейки.<br>Введите число: 25<br>25 копеек
Дописываем копейки.<br>Введите число: 73<br>73 копейки
```
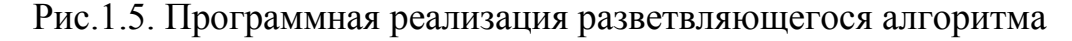

с использованием оператора сазе

#### 7.2.4 Примерный перечень вопросов для подготовки к зачету

Сколько бит информации несет сообщение о том, что при двух

 $\mathbf{1}$ бросках монетки выпала следующая комбинация именно в таком порядке

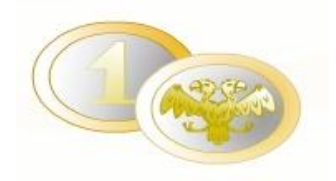

 $\Box$ 

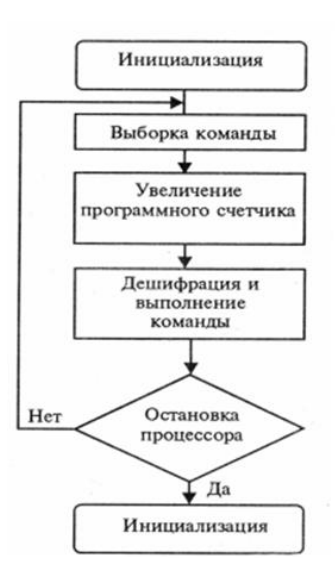

 $\overline{2}$ Назначение алгоритма на рисунке

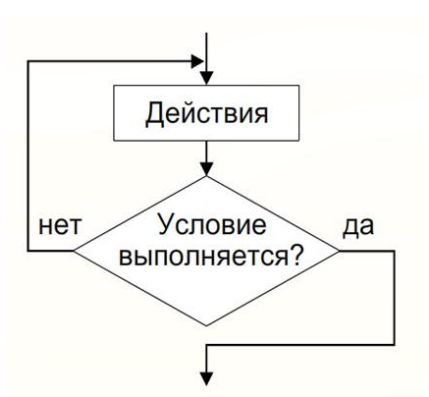

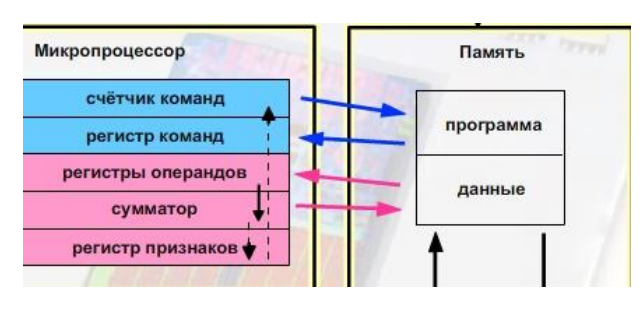

Вариант 1

Какая из приведенных на рисунке систем программирования является средой визуальной разработки

3 Вид алгоритма на изображении

4 УУ:

5

- <sup>6</sup>Наименьший логический элемент графического режима экрана:
- <sup>7</sup>сколько байт в бинарном коде на рисунке
- 1101001100011100110100110001110001010111

Вариант 2

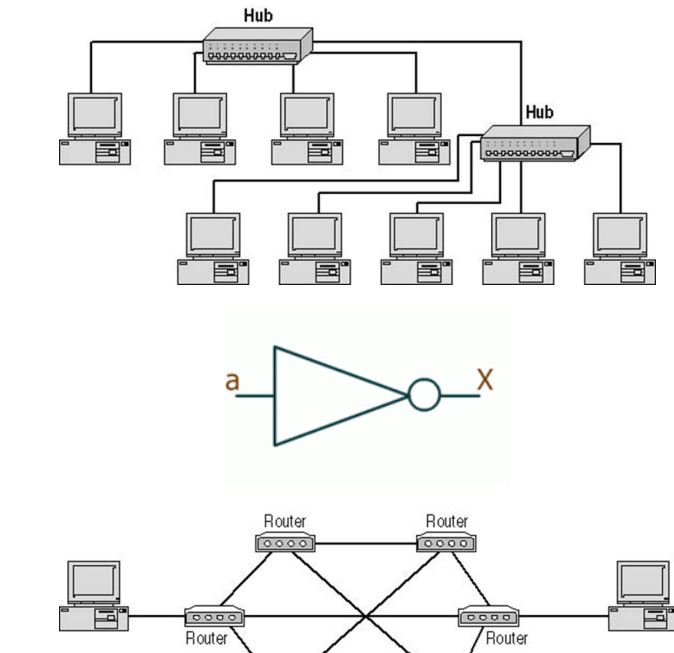

**Booo**<br>Router

**Booo** 

- 8 Какая топология на рисунке
- <sup>9</sup>Какой логический вентиль представлен на рисунке

Какая на рисунке топология

10 (используется в глобальных сетях)

- 11 Процесс трансляции это
- 12 Практическая информатика:
- <sup>13</sup>Укажите на рисунке базовую структуру выбора (ветвление)
- 14 IP-адрес состоит:
- 15 Итерационным циклом называется
- 16 Информатика наука о:

Укажите правильный вариант

17 логической схемы подключения устройств к материнской плате

в системе автоматического

- 18 управления информация от управляющего объекта к объекту управления транслируется:
- 19 TCP/IP набор протоколов

20 Вид алгоритма на рисунке

 $S_1$ Īдa  $S_1$  $S_{2}$  $S_2$ a)  $\frac{1}{6}$ 

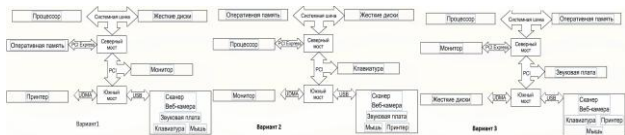

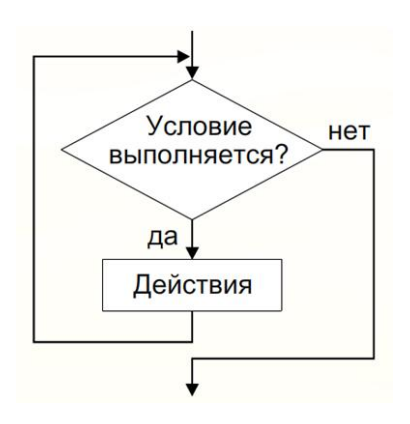

- 
- 21 Ядро ОС:

Какой из видов внешней памяти предназначен для постоянного

- 22 хранения информации, используемой при работе с компьютером?
- 23 Какое краткое определение можно дать операционной системе?
- 24 Какой логический вентиль изображен на рисунке

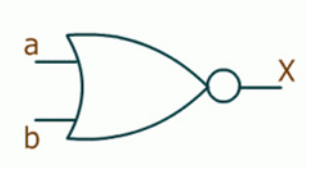

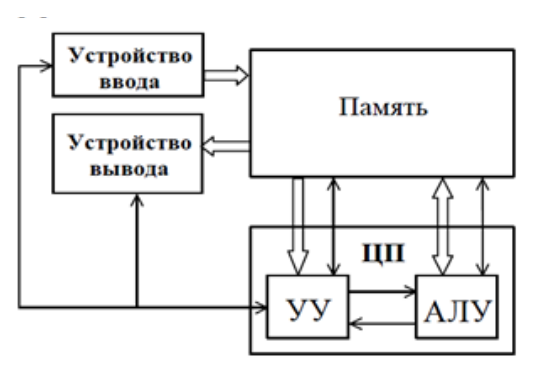

25 Что изображает схема на рисунке

#### **7.2.5. Методика выставления оценки при проведении промежуточной аттестации**

Зачет проводится с группой студентов, в аудитории для проведения лабораторных работ, на индивидуальных персональных компьютерах с привлечением программы компьютерного тестирования «Экзаменатор», которая содержит набор вопросов по изучаемой дисциплине, на которые необходимо ответить студенту. Предъявляемые вопросы выбираются из электронной базы данных в и закрепляются за конкретным студентом. Предел длительности контроля - 40 мин. Предлагаемое количество вопросов - 65. Последовательность выборки вопросов – случайная. Программа «Экзаменатор» является клиент-серверным приложением. Оценка «Зачтено» ставится в случае, если студент правильно ответил на 46 вопросов. В случае не сдачи студентом электронного теста, по желанию студента в целях повышения оценки, проводится устный метод контроля, применяется индивидуальная форма, время проведения опроса 10 минут, ответы даются без использования справочной литературы и средств коммуникации, результат сообщается немедленно. Оценка «повышается» студенту, ответившему на два вопроса;

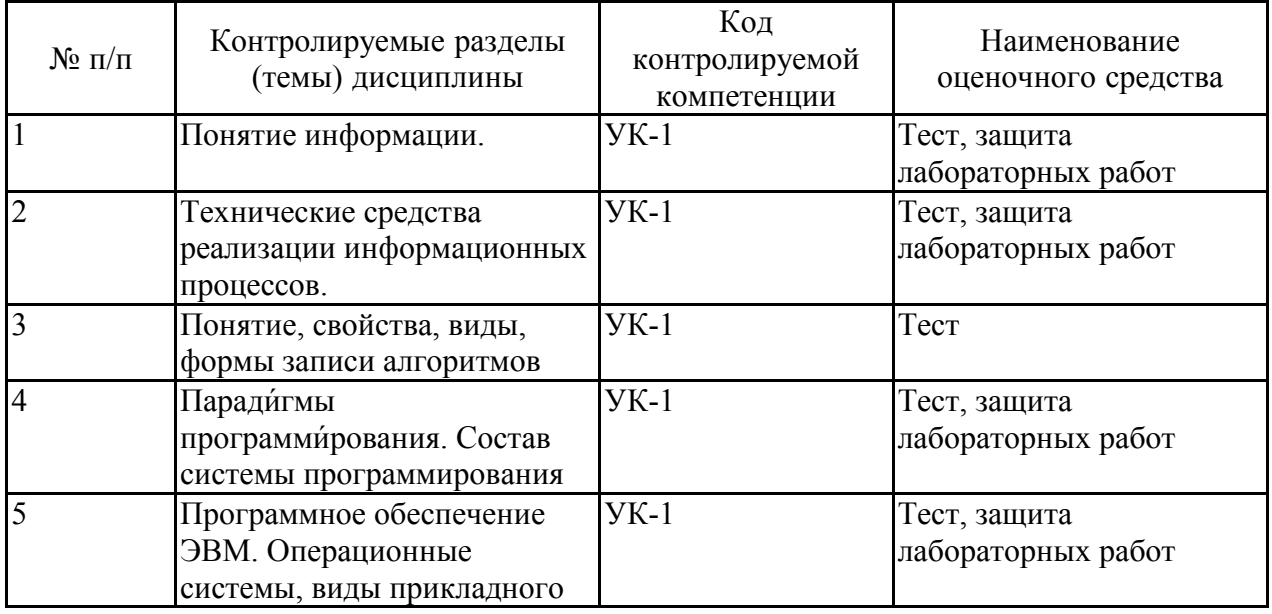

#### **7.2.6 Паспорт оценочных материалов**

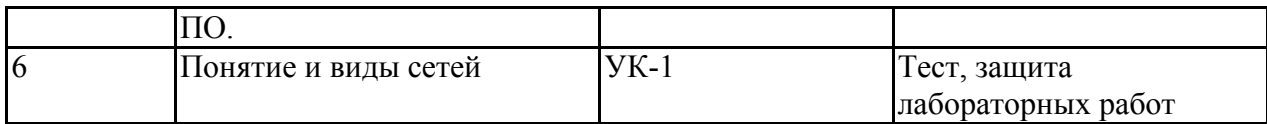

#### **7.3. Методические материалы, определяющие процедуры оценивания знаний, умений, навыков и (или) опыта деятельности**

Тестирование осуществляется, либо при помощи компьютерной системы тестирования, либо с использованием выданных тест-заданий на бумажном носителе. Время тестирования 30 мин. Затем осуществляется проверка теста экзаменатором и выставляется оценка согласно методики выставления оценки при проведении промежуточной аттестации.

Решение стандартных задач осуществляется, либо при помощи компьютерной системы тестирования, либо с использованием выданных задач на бумажном носителе. Время решения задач 30 мин. Затем осуществляется проверка решения задач экзаменатором и выставляется оценка, согласно методики выставления оценки при проведении промежуточной аттестации.

Решение прикладных задач осуществляется, либо при помощи компьютерной системы тестирования, либо с использованием выданных задач на бумажном носителе. Время решения задач 30 мин. Затем осуществляется проверка решения задач экзаменатором и выставляется оценка, согласно методики выставления оценки при проведении промежуточной аттестации.

# **8 УЧЕБНО МЕТОДИЧЕСКОЕ И ИНФОРМАЦИОННОЕ ОБЕСПЕЧЕНИЕ ДИСЦИПЛИНЫ)**

# **8.1. Перечень учебной литературы, необходимой для освоения дисциплины.**

Денисова Э.В.Информатика. Базовый курс. Практикум [Электронный ресурс] : учебное пособие. /Санкт-Петербург,Университет ИТМО, 2013. -94 c.URL:http://www.iprbookshop.ru/66474.html

Информатика : 630 тестов и теория; пособие А.И. Колокольникова; Л.С. Таганов. -Москва : Директ-Медиа, 2014. -429 с.-ISBN978-5-4458-8852- 9.URL:http://biblioclub.ru/index.php?page=book&id=236489

Гаврилов М.В.Информатика и информационные технологии: Учебник для бакалавров -М. : Юрайт, 2012. -378 с. -(Бакалавр. Базовый курс). - ISBN978-5-9916-1950-9 : 300-00.

Информатика. Базовый курс : [учебное пособие для студентов высших технических учебных заведений]под ред. С. В. Симоновича .—3-е изд. —СПб : Питер, 2010—640 с.

Нечта И.В. Введение в информатику[Электронный ресурс]: учебнометодическое пособие —Электрон. текстовые данные.—Новосибирск: Сибирский государственный университет телекоммуникаций и информатики, 2016.—31 c.—Режим доступа: http://www.iprbookshop.ru/55471.html

Информатика [Электронный ресурс]: учебное пособие С.В. Тимченко

[и др.].—Электрон. текстовые данные.—Томск: Томский государственный университет систем управления и радиоэлектроники, Эль Контент, 2011.— 160 c.—Режим доступа: http://www.iprbookshop.ru/13935.html

**8.2. Перечень информационных технологий, используемых при осуществлении образовательного процесса по дисциплине, включая перечень лицензионного программного обеспечения, ресурсов информационно-телекоммуникационной сети «Интернет», современных профессиональных баз данных и информационных справочных систем:**

8.2.1 Программное обеспечение

- Windows Professional 8.1 (7 и 8) Single Upgrade MVL A Each Academic
- OpenOffice;
- Adobe Acrobat Reader
- Internet explorer.

8.2.2 Ресурсы информационно-телекоммуникационной сети «Интернет»

– Российское образование. Федеральный портал. http://www.edu.ru/

– Образовательный портал ВГТУ https://education.cchgeu.ru/

8.2.3 Информационные справочные системы

- http://window.edu.ru
- https://wiki.cchgeu.ru/
- 8.2.4 Современные профессиональные базы данных

### **The Register**

На сайте публикуются актуальные новости из области компьютерных технологий; информация о программном обеспечении, сетях, безопасности; интересные видео, форумы и др.

Адрес ресурса: <https://www.theregister.co.uk/>

### **Driver.ru**

Адрес ресурса: <https://driver.ru/>

### **SearchInform – [Информационная безопасность](https://searchinform.ru/informatsionnaya-bezopasnost/)**

Адрес ресурса: https://searchinform.ru/informatsionnaya-bezopasnost/

# **9 МАТЕРИАЛЬНО-ТЕХНИЧЕСКАЯ БАЗА, НЕОБХОДИМАЯ ДЛЯ ОСУЩЕСТВЛЕНИЯ ОБРАЗОВАТЕЛЬНОГО ПРОЦЕССА**

**9.1 Специализированная лекционная аудитория**, оснащенная оборудованием для лекционных демонстраций и проекционной аппаратурой

**9.2 Дисплейный класс**, оснащенный компьютерными программами для проведения лабораторного практикума

# **9.3 Натурные лекционные демонстрации**:

- Комплектующие системного блока персонального компьютера;
- Периферийные устройства.
- Активные сетевые устройства (коммутационные устройства, сетевые адаптеры).
- Сетевые комплектующие (кабели, коннекторы);
- Инструмент для монтажа и диагностики компьютерной сети.

# **10. МЕТОДИЧЕСКИЕ УКАЗАНИЯ ДЛЯ ОБУЧАЮЩИХСЯ ПО ОСВОЕНИЮ ДИСЦИПЛИНЫ (МОДУЛЯ)**

По дисциплине «Информатика» .

Основой изучения дисциплины являются лекции, на которых излагаются наиболее существенные и трудные вопросы, а также вопросы, не нашедшие отражения в учебной литературе.

Лабораторные работы выполняются на лабораторном оборудовании в соответствии с методиками, приведенными в указаниях к выполнению работ.

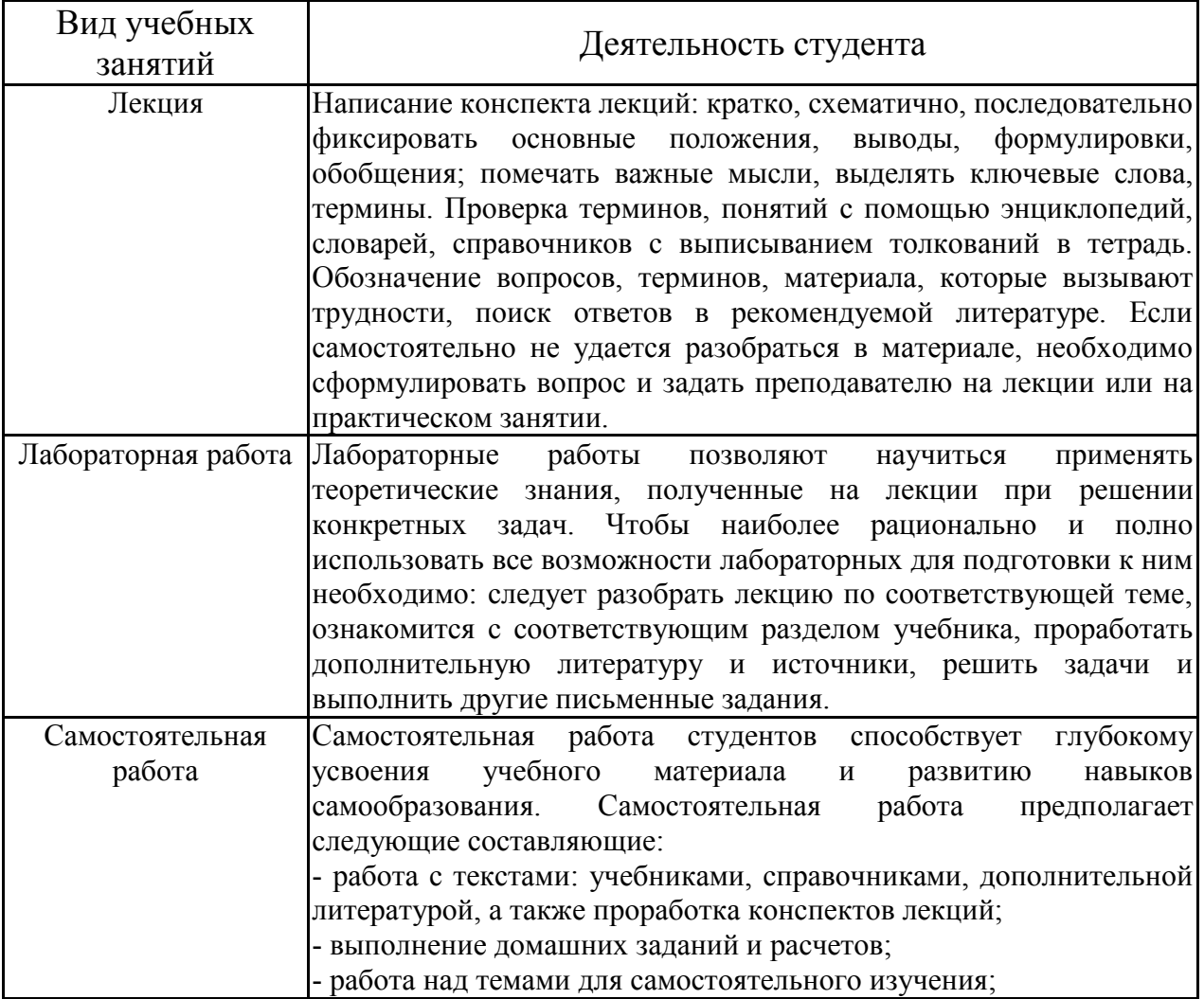

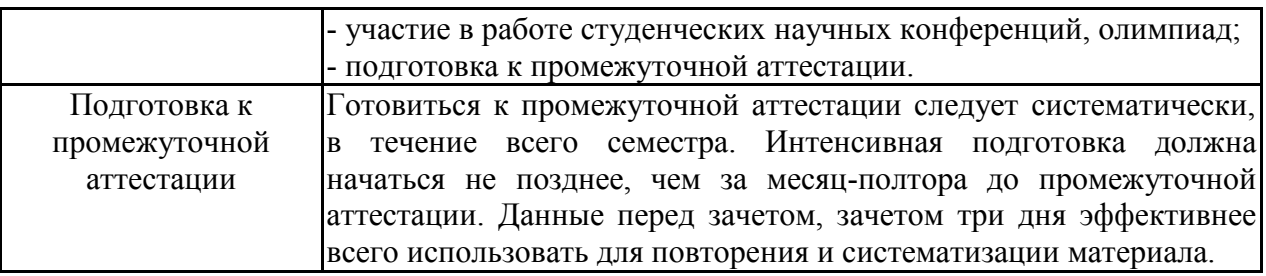

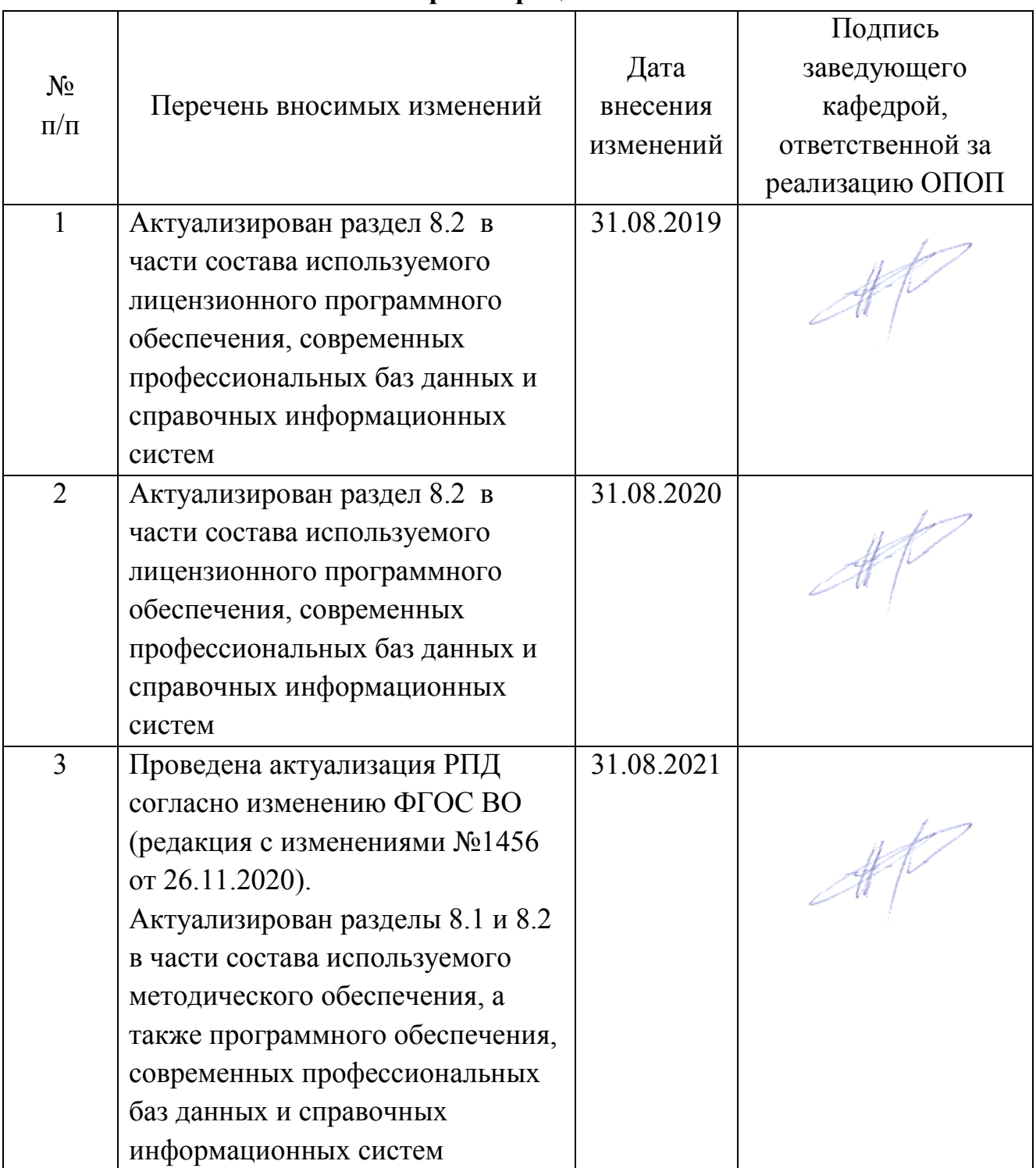

# **6 Лист регистрации изменений**